## .TM COOLTEG **REASB USER MANUAL** (FASST compatible S.BUS output receiver) 1. INTRODUCTION 1.1 Compatibility: FASST 2.4GHz Air Systems (7CH Mode/Multi Mode): 6EX 7C TM-7 TM-8 T8FG T10C TM-10 T10CG T12Z T12FG TM-14 T14MZ etc. 1.2 Specifications: Working Temperature range: -10~+80 Operating Voltage Range : 3.5~8.4V Dimension : 29x19x7.5mm Weight  $:4.2a$ Receiving mode : FASST : RSSI & S-BUS (1CH~16CH) Output signal Servo Frame Rate : 14ms (FS – Normal Speed Mode) 7ms (HS - High Speed Mode) 1.3 Features:

- 1) Compatible with FASST 2.4GHz Air Systems (7CH Mode/Multi Mode);
- 2) With RSSI output:
- 3) Adopt American-made IC. Improve sensitivity and stability:
- 4) Compatible with Futaba S BUS servos and Kingmax S Bus servos:
- 5) Ideal for the FPV Racing drones competition.

2. SETUP

2.1 Bind procedure:

Turn on the transmitter, connect the battery to the receiver while pressing receiver's F/S button. After the RED LED is off and GREEN LED is solid the binding process is completed and the receiver is operating normally.

## 2.2 LED Status:

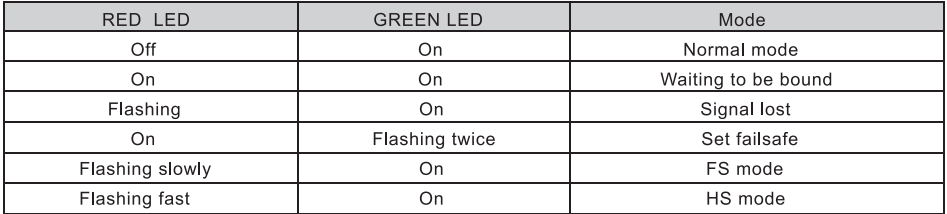

## 3.HOW TO SWITCH BETWEEN FS AND HS MODES <

Turn the transmitter off, connect the battery to the receiver, press the F/S button of receiver for 6 seconds and then release. The red LED will flash fast in HS Mode and slow in FS Mode. Repeat this to alternate modes.

WARNING: HS mode is only applied for high-speed digital servos. Other servos should select FS mode otherwise servos will get hot or even burn out.

- www.cooltechnology.cn